Functional Programming for Logicians - Lecture 2 Type Classes, QuickCheck, Modal Logic

Malvin Gattinger

13 January 2022

**module** L2 **where**

**import** Data.List **import** Test.QuickCheck

### **Overview**

 $\blacktriangleright$  Recap: What we did yesterday

- $\triangleright$  isValid for Propositional Logic
- $\blacktriangleright$  Polymorphism
- $\blacktriangleright$  Type Classes
- $\blacktriangleright$  QuickCheck
- Modal Logic
- hlint and ghc -Wall

# What we did yesterday

- $\blacktriangleright$  Functions: f.e. g and \$
- ▶ Lists: map, comprehension, ++, !!
- $\blacktriangleright$  Recursion
- lambdas:  $(\x \rightarrow x + x)$
- $\blacktriangleright$  Guards, Pattern Matching
- **Propositional Logic in Haskell**
- $\blacktriangleright$  Exercises:
	- $\blacktriangleright$  list functions  $\blacktriangleright$  prime numbers  $\blacktriangleright$  propositional Logic

## Recap: Propositional Logic

```
data Form = P Integer | Neg Form | Conj Form Form
 deriving (Eq,Ord,Show)
type Assignment = [Integer]
satisfies :: Assignment -> Form -> Bool
satisfies v(P k) = k \text{equiv} vsatisfies v (Neg f) = not (satisfies v f)
satisfies v Conj f g = satisfies v f && satisfies v g
varsIn :: Form -> [Integer]
varsIn (P k) = [k]varsIn (Neg f) = varsIn f
varsIn (Conj f g) = nub (varsIn f ++ varsIn g)
```
## Validity for Propositional Logic

```
allAssignmentsFor :: [Integer] -> [Assignment]
allAssignmentsFor [] = [ [] ]allAssignmentsFor (p:ps) =
  [ p:rest | rest <- allAssignmentsFor ps ]
  ++ allAssignmentsFor ps
isValid :: Form -> Bool
isValid f =and [ v \simeq s atisfies f | v <- allAssignmentsFor (varsIn f) ]
  -- same: all (`satisfies` f) allAssignmentsFor (varsIn f)
```
## Validity for Propositional Logic

```
allAssignmentsFor :: [Integer] -> [Assignment]
allAssignmentsFor \begin{bmatrix} 1 \\ 2 \end{bmatrix} = \begin{bmatrix} 1 \\ 2 \end{bmatrix}allAssignmentsFor (p:ps) =[ p:rest | rest <- allAssignmentsFor ps ]
  ++ allAssignmentsFor ps
isValid :: Form -> Bool
isValid f =
  and [ v \simeq s atisfies f | v <- allAssignmentsFor (varsIn f) ]
  -- same: all (`satisfies` f) allAssignmentsFor (varsIn f)
```
Examples:

```
λ> isValid $ P 1
False
λ> isValid $ Neg (Conj (P 1) (Neg (P 1)))
True
```

```
type, data, newtype
```

```
\blacktriangleright type is for abbreviations:
```

```
type Person = (String,Integer)
```

```
\blacktriangleright data is for new stuff:
   data Form = P Int | Neg Form | Conj Form Form
\blacktriangleright newtype is for new stuff that actually abbreviates:
   newtype Name = Name String
```
# curry and uncurry

```
λ> curry fst 3 7
3
λ> uncurry (+) (7,5)
12
```
## curry and uncurry

```
λ> curry fst 3 7
3
λ> uncurry (+) (7,5)
12
λ> :t curry
curry :: ((a, b) \rightarrow c) \rightarrow a \rightarrow b \rightarrow cλ> :t uncurry
uncurry :: (a \rightarrow b \rightarrow c) \rightarrow (a, b) \rightarrow c
```
 $\Rightarrow$  Exercise: Define curry and uncurry!

## Polymorphism

A fancy name for something you already know: Functions can be defined for abstract types, using type variables like a and b here:

```
λ> :t fst
fst :: (a, b) \rightarrow aλ> :t map
map :: (a \rightarrow b) \rightarrow [a] \rightarrow [b]
```
## Polymorphism

A fancy name for something you already know: Functions can be defined for abstract types, using type variables like a and b here:

```
λ> :t fst
fst :: (a, b) \rightarrow aλ> :t map
map :: (a \rightarrow b) \rightarrow [a] \rightarrow [b]
```
Note that partial application of map already determines the type:

```
λ> :t map (++ " omg!")
map (++ " \text{omg}!") :: [String] \rightarrow [String]
```
Whenever you write map it is fixed at compile-time what a is!

## Type classes

Some functions are polymorphic, but not totally.

For example,  $(==)$  can only compare some things:

$$
\lambda
$$
 > :t (==)  
(==) :: Eq a => a -> a -> Bool

# Type classes

Some functions are polymorphic, but not totally.

For example,  $(==)$  can only compare some things:

*λ*> :t (==) (==) :: Eq a => a -> a -> Bool *λ*> 5 == 5 True *λ*> (\x -> x \* 1) == (\y -> 1 \* y) error: No instance for (Eq (Integer -> Integer))

# Type classes

Some functions are polymorphic, but not totally.

For example,  $(==)$  can only compare some things:

*λ*> :t (==) (==) :: Eq a => a -> a -> Bool *λ*> 5 == 5 True *λ*> (\x -> x \* 1) == (\y -> 1 \* y) error: No instance for (Eq (Integer -> Integer))

Also, we can only lookup something if we know how to check for equality:

*λ*> :t lookup lookup :: Eq a => a ->  $[(a, b)]$  -> Maybe b

# Type class: Eq

Eq is a type class defined like this: **class** Eq a **where**  $(==)$  :: a  $->$  a  $->$  Bool

## Type class: Eq

Eq is a type class defined like this:

**class** Eq a **where**  $(==)$  :: a  $->$  a  $->$  Bool

Suppose we have:

```
data Animal = Cat | Horse | Bird
```
Then Cat == Horse is not defined until we make a new *instance* of Eq to teach Haskell when two animals can are equal . . .

#### When are Animals equal?

class Eq a where  

$$
(==)
$$
 :: a  $\rightarrow$  a  $\rightarrow$  Bool

**instance** Eq Animal **where**  $(==)$  Cat Cat = True  $(==)$  Horse Horse = True (==) Bird Bird = True  $(==)$   $=$   $False$ 

### The Ord class

**class** Eq a => Ord a **where** compare  $:: a \rightarrow a \rightarrow$  Ordering (<) ::  $a \rightarrow a \rightarrow$  Bool  $(\leq)$  :: a  $\Rightarrow$  a  $\Rightarrow$  Bool (>) ::  $a \rightarrow a \rightarrow$  Bool  $(>=)$  :: a  $\rightarrow$  a  $\rightarrow$  Bool max ::  $a \rightarrow a \rightarrow a$ min ::  $a \rightarrow a \rightarrow a$  ${-#$  MINIMAL compare  $|$   $\leq$   $=$   ${+}$   ${+}$ 

### The Ord class

**class** Eq a => Ord a **where** compare  $: a \rightarrow a \rightarrow$  Ordering  $(\langle \rangle$  :: a -> a -> Bool  $(\leq)$  :: a  $\Rightarrow$  a  $\Rightarrow$  Bool (>) ::  $a \rightarrow a \rightarrow$  Bool  $(\geq)=)$  : a  $\Rightarrow$  a  $\Rightarrow$  Bool max ::  $a \rightarrow a \rightarrow a$ min ::  $a \rightarrow a \rightarrow a$  ${-#$  MINIMAL compare  $|$   $\leq$   $=$   ${+}$ 

**instance** Ord Animal **where**  $(\leq)$  Horse = True  $(\leq)$  Cat Cat = True  $(\leq)$  Bird  $\qquad$  = True  $(\leq)$   $\qquad$   $\qquad$  = False

### The Ord class

**class** Eq a => Ord a **where** compare  $: a \rightarrow a \rightarrow$  Ordering  $(\langle \rangle$  :: a -> a -> Bool  $(\leq)$  :: a  $\Rightarrow$  a  $\Rightarrow$  Bool  $(>)$  :: a  $\rightarrow$  a  $\rightarrow$  Bool  $(>=)$  :: a  $\rightarrow$  a  $\rightarrow$  Bool max ::  $a \rightarrow a \rightarrow a$ min ::  $a \rightarrow a \rightarrow a$  ${-#$  MINIMAL compare  $|$   $\leq$   $=$   ${+}$   ${+}$ 

**instance** Ord Animal **where**  $(\leq)$  Horse = True  $(\leq)$  Cat Cat = True  $(\leq)$  Bird  $\qquad$  = True  $(\leq)$  \_ \_ \_ = False

Note: it is our job to make (<=) reflexive and transitive!

#### The Show class

**class** Show a **where** show  $:: a \rightarrow String$ **instance** Show Animal **where** show  $Cat = "Cat"$ show Horse = "Horse" show Bird = "Bird"

#### The Show class

**class** Show a **where** show :: a -> String

**instance** Show Animal **where** show  $Cat = "Cat"$ show Horse = "Horse" show  $Bird = "Bird"$ 

Convention: show x should return valid Haskell code.

It is *not* meant for pretty printing!

prettyPrint :: Animal -> String prettyPrint Cat =  $"\bigcirc$ prettyPrint Horse = " prettyPrint Bird =  $\sqrt{\left(\frac{1}{2}\right)^n}$ 

Manually writing instances for Show, Eq and Ord is tedious! Most times we can just let GHC do it:

**data** Animal = Cat | Horse | Bird **deriving** (Eq,Ord,Show)

Manually writing instances for Show, Eq and Ord is tedious! Most times we can just let GHC do it:

**data** Animal = Cat | Horse | Bird **deriving** (Eq,Ord,Show)

In ghci you can use  $:i$  Eq etc. to look up a type class!

A non-trivial example: sets

```
λ> [1,1,3] == [1,3,3]
False
λ> [6,1] == [1,6]
False
```
**newtype** Set a = Set [a]

A non-trivial example: sets

```
λ> [1,1,3] == [1,3,3]
False
λ> [6,1] == [1,6]
False
```
**newtype** Set a = Set [a]

**instance** (Ord a) => Eq (Set a) **where**  $(==)$  (Set xs) (Set ys) = sort (nub xs) == sort (nub ys)

```
A non-trivial example: sets
   λ> [1,1,3] == [1,3,3]
   False
   λ> [6,1] == [1,6]
   False
   newtype Set a = Set [a]
   instance (Ord a) => Eq (Set a) where
      (==) (Set xs) (Set ys) = sort (nub xs) == sort (nub ys)
   instance (Ord a, Show a) => Show (Set a) where
      show (\text{Set } xs) = "Set" ++ show (sort (nub xs))
```

```
A non-trivial example: sets
    λ> [1,1,3] == [1,3,3]
   False
    λ> [6,1] == [1,6]
   False
   newtype Set a = Set [a]
    instance (Ord a) => Eq (Set a) where
      (==) (Set xs) (Set ys) = sort (nub xs) == sort (nub ys)
    instance (Ord a, Show a) => Show (Set a) where
      show (\text{Set } xs) = "Set" ++ show (sort (nub xs))λ> Set [1,1,3] == Set [1,3,3]
    True
    λ> Set [1,1,3]
    Set [1.3]
    λ> Set [6,1] == Set [1,6]
    True
```

```
A non-trivial example: sets
    λ> [1,1,3] == [1,3,3]
    False
    λ> [6,1] == [1,6]
   False
   newtype Set a = Set [a]
    instance (Ord a) => Eq (Set a) where
      (==) (Set xs) (Set ys) = sort (nub xs) == sort (nub ys)
    instance (Ord a, Show a) => Show (Set a) where
      show (\text{Set } xs) = "Set" ++ show (sort (nub xs))λ> Set [1,1,3] == Set [1,3,3]
    True
    λ> Set [1,1,3]
    Set [1.3]
    λ> Set [6,1] == Set [1,6]
    True
```
Note: This is not efficient. Better use Data.Set or Data.IntSet.

# Type Class overview

- $\blacktriangleright$  Eq  $\blacktriangleright$  stuff where == works
- $\triangleright$  Show stuff that can be shown
- $\triangleright$  Ord  $\multimap$  stuff that can be compared and sorted

# Type Class overview

 $\blacktriangleright$  Eq — stuff where == works

$$
\blacktriangleright
$$
 Show — stuff that can be shown

```
\triangleright Ord \rightarrow stuff that can be compared and sorted
```
Note that all of these are type classes for concrete types.

```
λ> :k Eq
Eq :: * -> Constraint
λ> :k Show
Show :: * -> Constraint
λ> :k Ord
Ord :: * -> Constraint
```
## Type Class overview

```
\blacktriangleright Eq — stuff where == works
```

```
\blacktriangleright Show \blacktriangleright shown
```

```
\triangleright Ord \rightarrow stuff that can be compared and sorted
```
Note that all of these are type classes for concrete types.

```
λ> :k Eq
Eq :: * -> Constraint
λ> :k Show
Show :: * -> Constraint
λ> :k Ord
Ord :: * -> Constraint
```
Tomorrow we will see:

*λ*> :k Functor Functor ::  $(* \rightarrow *) \rightarrow$  Constraint

# Kinds

Expressions like Int, Maybe, Show do not have a type, but a kind:

```
λ> :k Int
Int :: *
λ> :k Maybe
Maybe :: * -> *λ> :k Show
Show :: * -> Constraint
λ> :k Set
Set :: * -> *λ> :k Either
Either :: * -> * -> *
```
Think of kinds as "meta-types": The kind of something tells you whether something is a type or what it does to types.

# Kinds

Expressions like Int, Maybe, Show do not have a type, but a kind:

```
λ> :k Int
Int :: *
λ> :k Maybe
Maybe :: * -> *λ> :k Show
Show :: * -> Constraint
λ> :k Set
Set :: * -> *λ> :k Either
Either :: * -> * -> *
```
Think of kinds as "meta-types": The kind of something tells you whether something is a type or what it does to types.

Side note for some of you: In Lean the values, types and kinds are conflated, which makes Lean more expressive than Haskell!

<span id="page-35-0"></span>**[QuickCheck](#page-35-0)** 

Let a be some type.

Then  $a \rightarrow$  Bool is the type of "properties of as".

Properties can be used for testing.

Let a be some type.

Then  $a \rightarrow$  Bool is the type of "properties of as".

Properties can be used for testing.

*λ*> import Test.QuickCheck  $\lambda$  *λ* quickCheck (\n -> n + 10 == n + 5 + 5) +++ OK, passed 100 tests.

Let a be some type.

Then  $a \rightarrow$  Bool is the type of "properties of as".

Properties can be used for testing.

*λ*> import Test.QuickCheck  $\lambda$  *λ* quickCheck (\n -> n + 10 == n + 5 + 5) +++ OK, passed 100 tests.

```
λ> quickCheck (\n -> n * 1 /= n * 2)
*** Failed! Falsified (after 1 test):
\Omega
```
Let a be some type.

Then  $a \rightarrow$  Bool is the type of "properties of as".

Properties can be used for testing.

*λ*> import Test.QuickCheck  $\lambda$  *λ* quickCheck (\n -> n + 10 == n + 5 + 5) +++ OK, passed 100 tests.

```
λ> quickCheck (\n -> n * 1 /= n * 2)
*** Failed! Falsified (after 1 test):
\Omega
```

```
\lambda> quickCheck (\n -> n * 1 == n * 2)
*** Failed! Falsified (after 2 tests):
1
```
**Quicksort** is a very efficient sorting algorithm.

Here is an implementation in Haskell. The quicksort function should turn any finite list of items into an *ordered* list of items.

```
quicksort :: 0rd a => [a] -> [a]quicksort [] = []
quicksort (x:xs) = quicksort [a | a < -xs, a < -x]++ \lceil x \rceil+ quicksort [ a | a \le xs, a > x ]
```
**Quicksort** is a very efficient sorting algorithm.

Here is an implementation in Haskell. The quicksort function should turn any finite list of items into an ordered list of items.

```
quicksort :: 0rd a => [a] -> [a]quicksort [] = []
quicksort (x:xs) = quicksort [a | a < -xs, a < -x]++ \lceil x \rceil+ quicksort [ a | a \leftarrow xs, a > x ]
```
(This is not the true real Quicksort(TM) because it needs more memory.)

Example: Quicksort — is it sorted?

We can check if a list is ordered like this:

isOrdered :: Ord  $a \Rightarrow [a] \Rightarrow$  Bool  $isOrdered$   $\lceil$  = True isOrdered  $(x:xs) = a11$   $(>= x)$  xs && isOrdered xs Example: Quicksort — is it sorted?

We can check if a list is ordered like this:

isOrdered :: Ord  $a \Rightarrow [a] \Rightarrow$  Bool isOrdered [] = True isOrdered  $(x:xs) = a11$   $(>= x)$  xs && isOrdered xs

The QuickCheck library allows us to do the following:

*λ*> quickCheck (\xs -> isOrdered (quicksort xs :: [Int])) +++ OK, passed 100 tests.

To see what it does, use verboseCheck instead.

Example: Quicksort  $-$  is it the same length?

Here's another property we want:

sameLength  $::$  [Int]  $\rightarrow$  [Int]  $\rightarrow$  Bool sameLength  $xs$  ys = length  $xs$  == length ys Example: Quicksort  $-$  is it the same length?

Here's another property we want:

sameLength  $::$  [Int]  $\rightarrow$  [Int]  $\rightarrow$  Bool sameLength  $xs$  ys = length  $xs$  == length ys quickCheck (\xs -> sameLength xs (quicksort xs)) Example: Quicksort  $-$  is it the same length?

Here's another property we want:

sameLength  $::$  [Int]  $\rightarrow$  [Int]  $\rightarrow$  Bool sameLength  $xs$  ys = length  $xs$  == length ys quickCheck (\xs -> sameLength xs (quicksort xs))

See also:

- ▶ Hackage documentation: [Test.QuickCheck](https://hackage.haskell.org/package/QuickCheck/docs/Test-QuickCheck.html)
- ▶ Juan Pedro Villa: [A QuickCheck Tutorial: Generators](https://www.stackbuilders.com/news/a-quickcheck-tutorial-generators)

QuickChecking our Porpositional Logic

Can we do this?

quickCheck  $(\forall f \rightarrow isValid f == isValid (Neg (Neg f)))$ 

QuickChecking our Porpositional Logic

Can we do this?

quickCheck  $(\forall f \rightarrow isValid f == isValid (Neg (Neg f)))$ 

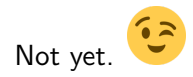

```
Teaching QuickCheck some Logic
```

```
myAtoms :: [Integer]
myAtoms = [1..5]
```

```
instance Arbitrary Form where
  arbitrary = sized randomForm where
    randomForm :: Int -> Gen Form
    randomForm 0 = P \leq 2 elements myAtoms
    randomForm n = oneof
      [ P \leq \frac{1}{2} elements myAtoms
      , Neg <$> randomForm (n `div` 2)
      , Conj <$> randomForm (n `div` 2)
             <*> randomForm (n `div` 2) ]
```
Now we can do:

verboseCheck  $(\{ f \rightarrow isValid f == isValid (Neg (Neg f) ) \})$ Which other properties do we expect to hold?

# QuickCheck as a Research Tool

- 0. Have a conjecture about X.
- 1. Implement X in Haskell.
- 2. Formulate conjecture as a property of X.
- 3. Implement an Arbitrary instance for X.
- 4. quickCheck to find a counterexample!

<span id="page-51-0"></span>[Modal Logic](#page-51-0)

Kripke models and modal formulas

```
type Proposition = Int
```

```
type World = Integer
type Valuation = World -> [Proposition]
type Relation = [(World,World)]
```
A Kripke model is a tuple (W *,* R*,* V) where W is a universe of worlds,  $R$  is a relation and  $V$  is a valuation function.

**data** KripkeModel = KrM [World] Relation Valuation

Kripke models and modal formulas

```
type Proposition = Int
```

```
type World = Integer
type Valuation = World -> [Proposition]
type Relation = [(World,World)]
```
A Kripke model is a tuple (W *,* R*,* V) where W is a universe of worlds,  $R$  is a relation and  $V$  is a valuation function.

**data** KripkeModel = KrM [World] Relation Valuation

The formulas of basic modal logic are given by:  $\varphi$  ::= **p**<sub>n</sub> | ¬ $\varphi$  |  $\varphi$  ∧  $\varphi$  |  $\Box \varphi$ 

**data** ModForm = Prp Proposition

- | Not ModForm
- | Con ModForm ModForm
- | Box ModForm

makesTrue :: (KripkeModel,World) -> ModForm -> Bool makesTrue  $(KrM - v, w)$   $(Prp k) = k$  elem v w makesTrue  $(m,w)$  (Not f) = not (makesTrue  $(m,w)$  f) makesTrue  $(m,w)$  (Con f g) = makesTrue (m,w) f && makesTrue (m,w) g

makesTrue :: (KripkeModel,World) -> ModForm -> Bool makesTrue  $(KrM - v, w)$   $(Prp k) = k$  elem v w makesTrue  $(m,w)$  (Not f) = not (makesTrue  $(m,w)$  f) makesTrue  $(m,w)$  (Con f g) = makesTrue (m,w) f && makesTrue (m,w) g

makesTrue  $(KrM u r v, w)$   $(Box f) =$ 

```
makesTrue :: (KripkeModel,World) -> ModForm -> Bool
makesTrue (KrM - v, w) (Prp k) = k elem v w
makesTrue (m,w) (Not f) = not (makesTrue (m,w) f)
makesTrue (m,w) (Con f g) =
 makesTrue (m,w) f && makesTrue (m,w) g
```

```
makesTrue (KrM u r v, w) (Box f) =all (\forall w' \rightarrow \forall w) all (\forall w' \rightarrow \forall w) all (\forall w' \rightarrow \forall w)
```

```
makesTrue :: (KripkeModel,World) -> ModForm -> Bool
makesTrue (KrM - v, w) (Prp k) = k elem v w
makesTrue (m,w) (Not f) = not (makesTrue (m,w) f)
makesTrue (m,w) (Con f g) =
 makesTrue (m,w) f && makesTrue (m,w) g
makesTrue (KrM u r v, w) (Box f) =
```

```
all (\forall w' \rightarrow \forall w) all (\forall w' \rightarrow \forall w) all (\forall w' \rightarrow \forall w)ws = [ y | y \leftarrow u, (w, y) \text{ 'elem' r } ]
```

```
makesTrue :: (KripkeModel,World) -> ModForm -> Bool
makesTrue (KrM - v, w) (Prp k) = k elem v w
makesTrue (m,w) (Not f) = not (makesTrue (m,w) f)
makesTrue (m,w) (Con f g) =
 makesTrue (m,w) f && makesTrue (m,w) g
makesTrue (KrM u r v, w) (Box f) =
```

```
all (\forall w' \rightarrow \forall w) all (\forall w' \rightarrow \forall w) all (\forall w' \rightarrow \forall w)ws = \lceil y \rceil, (w, y) 'elem' r ]
```
(Side remark: If you are also annoyed that we have to repeat the definitions for propositional logic here, check out "final tagless" interpreters, see [http://okmij.org/ftp/tagless-final/\)](http://okmij.org/ftp/tagless-final/)

## Modal Logic: Example

```
myModel :: KripkeModel
myModel = KrM [0,1,2] myRel myVal where
  myRel = [(0,0), (0,1), (0,2)]myVal 0 = [1, 2]myVal 1 = [1]myVal 2 = [1,3]myVal _ = undefined
```
## Modal Logic: Example

```
myModel :: KripkeModel
myModel = KrM [0,1,2] myRel myVal where
  myRel = [(0,0), (0,1), (0,2)]myVal 0 = [1, 2]myVal 1 = [1]myVal 2 = [1, 3]myVal = undefinedλ> (myModel,0) `makesTrue` Box (Prp 1)
True
λ> (myModel,0) `makesTrue` Box (Prp 2)
False
```
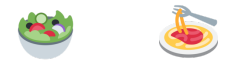

### See you again at 13:00.